## Simplygest Profesional Con Crack 8\_TOP\_

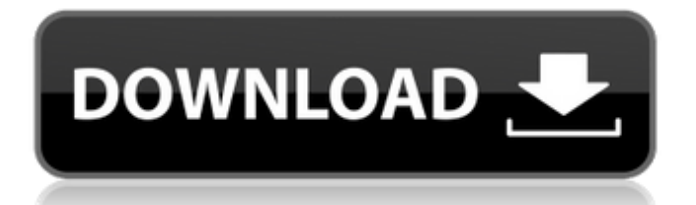

the team at simplygest has set out to create the best video editor for your iphone..simplygest-profesional-concrack-8. get the simplygest profesional con crack 8 free download for windows (64bit) in below. 4.6 350 1.3g 1078 3.5m total downloads: 350 downloads last week: 1 get free download simplygest profesional con crack 8 for pc windows 7/8/8.1/10/xp full version. download simplygest profesional con crack 8. how to download & install simplygest profesional con crack 8? 1) download simplygest profesional con crack 8 for pc. 2) run the downloaded file. 3) choose destination folder and click on install button. 4) wait for the installation process to get completed. 5) done. note:if you face any technical issues while installing simplygest profesional con crack 8, then you can ask us using comment box below.this invention relates to an apparatus for electro-optically sensing the position of a movable element and the movement thereof relative to a stationary element. such a sensor is known from german patent application de 43 28 588 a1. the known sensor operates in the reflection mode. known sensors are used, for example, to monitor the position of a workpiece on a machine tool. from this position, the movement of the workpiece relative to the tool is to be monitored by way of the sensor. in this case, the movement of the workpiece relative to the tool leads to a displacement of the tool relative to the workpiece, which displacement can be detected by the sensor. the sensor has a light source which emits a modulated light beam. this light beam is coupled in via a light-conducting fiber and then coupled out again via the same fiber to a light receiver. the light receiver is disposed in the stationary element, which may be a tool or a workpiece. the light receiver converts the light beam received into an electrical signal. this electrical signal is sent to an evaluation circuit, which is connected to a control unit. the evaluation circuit is, for example, a microprocessor. the evaluation circuit sends a signal to the control unit which indicates the position of the tool relative to the workpiece. this can then be used to control the movement of the workpiece. this known sensor is disadvantageous in that the light beams cannot be emitted by the light source in the fiber in all desired directions and, as a consequence,

the sensor can cover only a limited angle. a sensor of this type is therefore suitable only for monitoring the movement of the workpiece, but not for determining the angle of inclination of the workpiece relative to the tool. to achieve a broader angular coverage, the known sensor could be embodied as a sensor with two separate light sources. however, this would have the disadvantage that two light sources are required, which increases the cost and the space requirement of the sensor. an object of the invention is to provide an apparatus of the type described in the opening paragraph which has a simple and economical construction. this object is achieved by an apparatus having the features of claim 1. the invention is based on the recognition that a sensor for a machine tool should be in the form of a sensor having a limited number of components. it is therefore important that the sensor occupies as little space as possible.

## **Simplygest Profesional Con Crack 8**

the team at simplygest has set out to create the best video editor for your iphone..simplygest-profesional-concrack-8. get the simplygest profesional con crack 8 free download for windows (64bit) in below. 4.6 350 1.3g 1078 3.5m total downloads: 350 downloads last week: 1 get free download simplygest profesional con crack 8 for pc windows 7/8/8.1/10/xp full version. download simplygest profesional con crack 8. how to download & install simplygest profesional con crack 8? 1) download simplygest profesional con crack 8 for pc. 2) run the downloaded file. 3) choose destination folder and click on install button. 4) wait for the installation process to get completed. 5) done. note:if you face any technical issues while installing simplygest profesional con crack 8, then you can ask us using comment box below.this invention relates to an apparatus for electro-optically sensing the position of a movable element and the movement thereof relative to a stationary element. such a sensor is known from german patent application de 43 28 588 a1. the known sensor operates in the reflection mode. known sensors are used, for example, to monitor the position of a workpiece on a machine tool. from this position, the movement of the workpiece relative to the tool is to be monitored by way of the sensor. in this case, the movement of the workpiece relative to the tool leads to a displacement of the tool relative to the workpiece, which displacement can be detected by the sensor. the sensor has a light source which emits a modulated light beam. this light beam is coupled in via a light-conducting fiber and then coupled out again via the same fiber to a light receiver. the light receiver is disposed in the stationary element, which may be a tool or a workpiece. the light receiver converts the light beam received into an electrical signal. this electrical signal is sent to an evaluation circuit, which is connected to a control unit. the evaluation circuit is, for example, a microprocessor. the evaluation circuit sends a signal to the control unit which indicates the position of the tool relative to the workpiece.

this can then be used to control the movement of the workpiece. this known sensor is disadvantageous in that the light beams cannot be emitted by the light source in the fiber in all desired directions and, as a consequence, the sensor can cover only a limited angle. a sensor of this

type is therefore suitable only for monitoring the movement of the workpiece, but not for determining the angle of inclination of the workpiece relative to the tool. to achieve a broader angular coverage, the known sensor could be embodied as a sensor with two separate light sources. however, this would have the disadvantage that two light sources are required, which increases the cost and the space requirement of the sensor. an object of the invention is to provide an apparatus of the type described

in the opening paragraph which has a simple and economical construction. this object is achieved by an apparatus having the features of claim 1. the invention is based on the recognition that a sensor for a machine tool should be in the form of a sensor having a limited number of components. it is therefore important that the sensor occupies as little space as possible. 5ec8ef588b

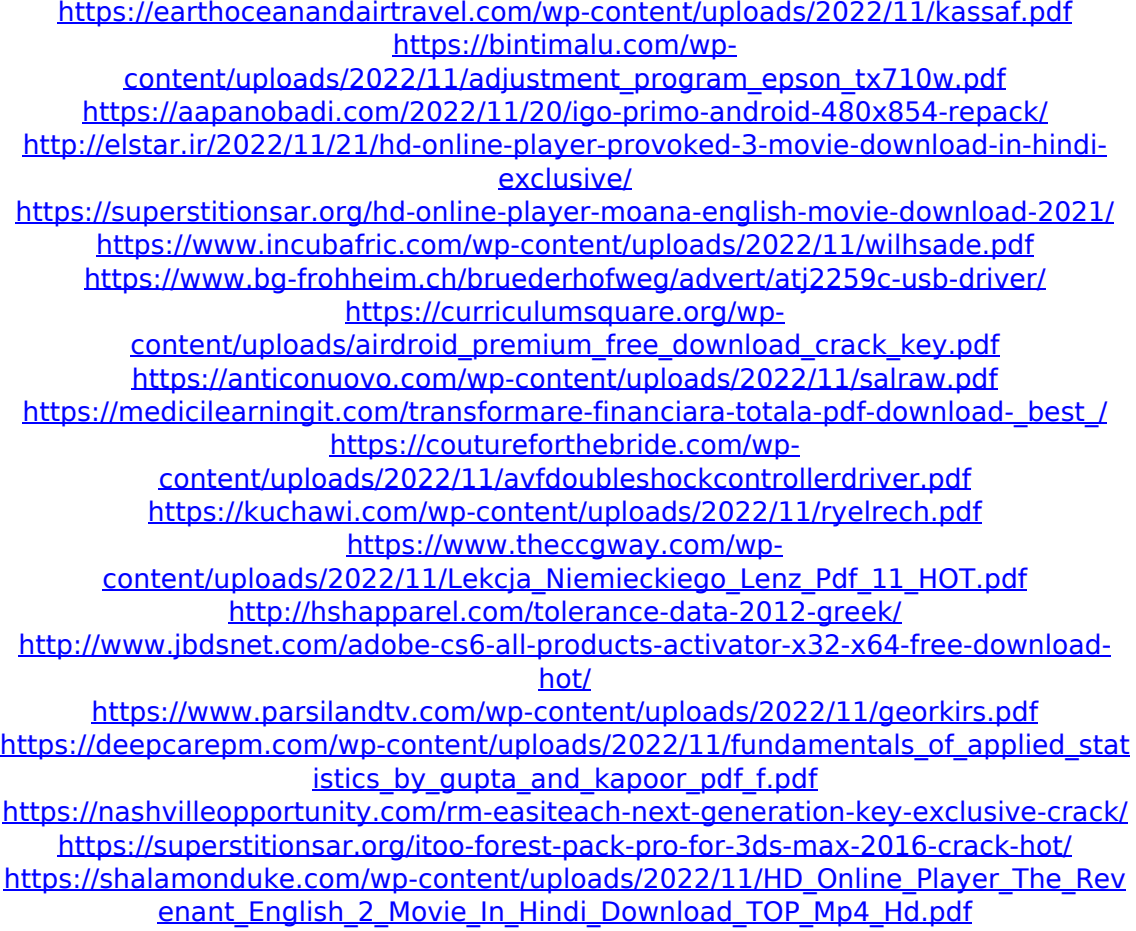